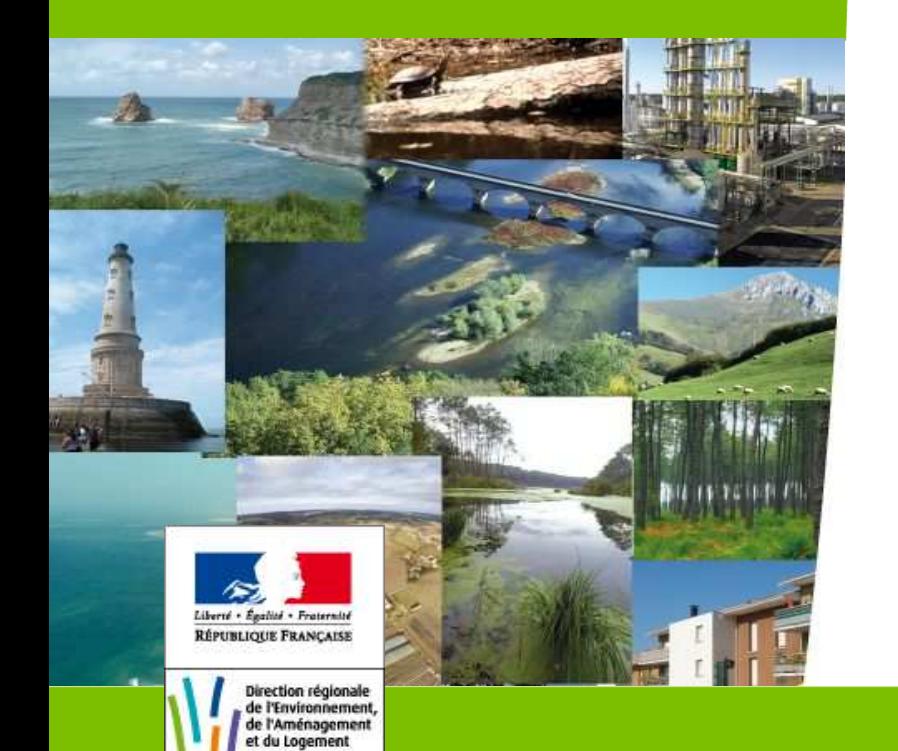

QUITAINE

#### **La réforme des études d'impactdécret du 29 décembre 2011**

**Réunion d'information**Mercredi 24 octobre 2012

**Retour d'expérience surl'examen au cas par cas**

#### **L'examen au cas par cas dans le champ d'application des études d'impact**

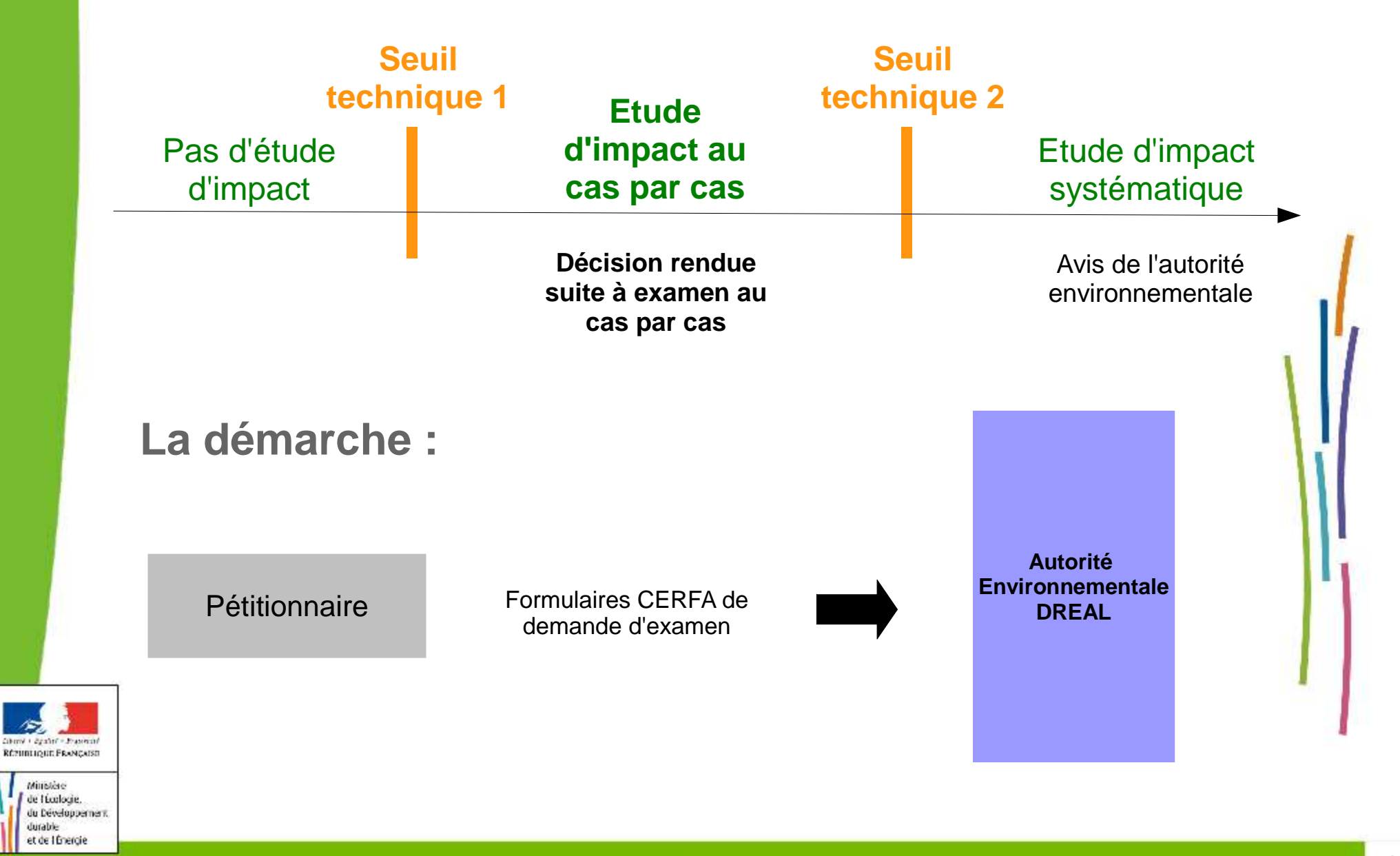

#### **Retour d'expérience sur l'examen au cas par cas**

**1 – Le formulaire 2 – L'instruction3 – Évaluation des 3 premiers mois de fonctionnement**

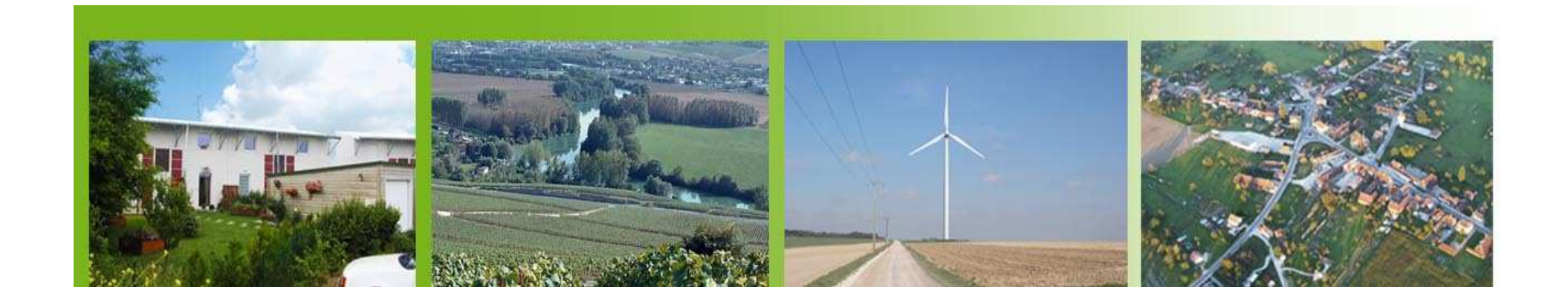

**Retour d'expérience sur l'examen au cas par cas**

#### **1 – Le formulaire**

#### **2 – L'instruction3 – Évaluation des 3 premiers mois de fonctionnement**

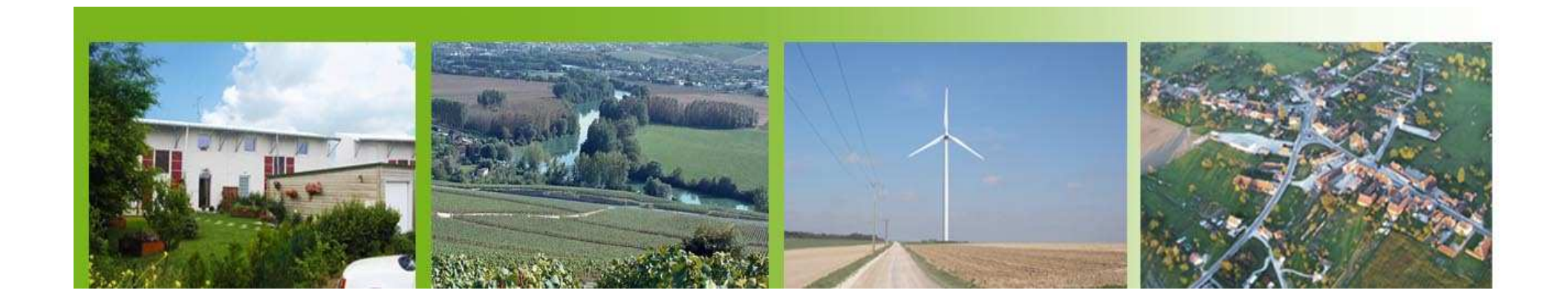

Contenu des formulaires :

**I** Identification du maître d'ouvrage

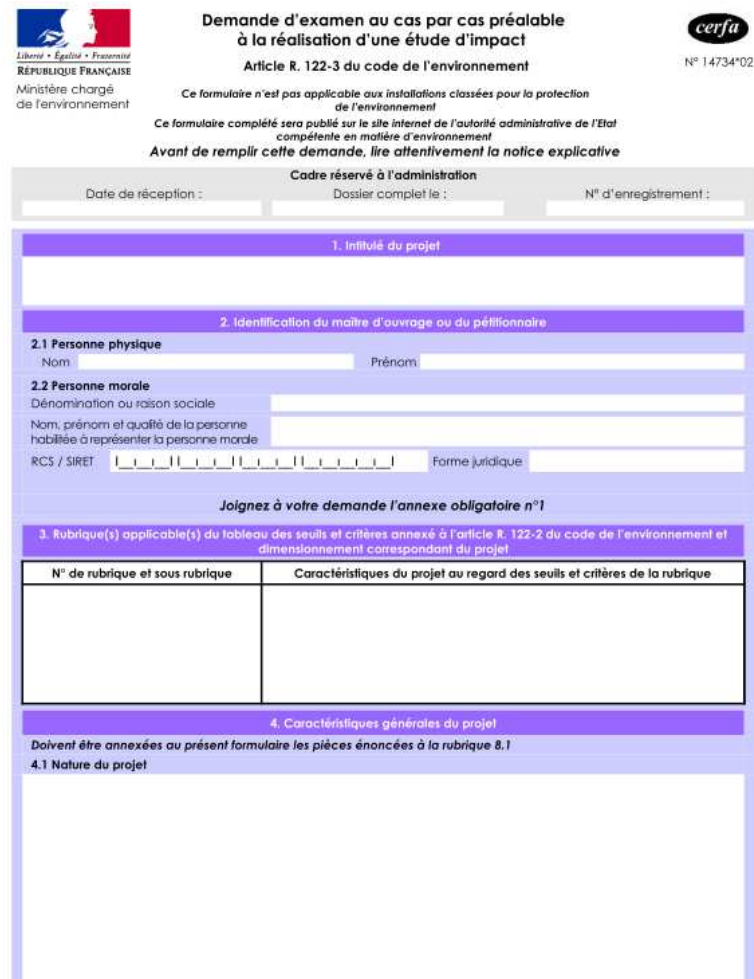

78-17 du 6 janvier 1978 relative à l'informatique, aux fichiers et aux libertés s'applique aux données nominatives portées dans ce for Ele garantit un droit d'accès et de rectification pour ces dannées auprès du service destinatoir

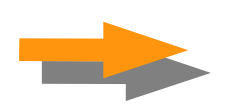

**Accessibles soushttp://www.developpement-durable.gouv.fr/-Le-cas-par-cas-.html**

Caractéristiques générales du projet

 Sensibilité environnementale de la zone d'implantation envisagée

■ Caractéristiques de l'impact potentiel du projet sur l'environnement et la santé humaine

**Des annexes obligatoires (plans, photos)** 

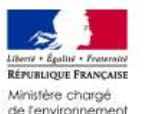

Annexe nº1 à la demande d'examen au cas par cas préglable à la réalisation d'une étude d'impact

Informations nominatives relatives au maître d'ouvrage ou pétitionnaire À JOINDRE AILFORMIJI AIRE CEREA Nº 14734

NOTA : CETTE ANNEXE DOIT FAIRE L'OBJET D'UN DOCUMENT NUMÉRISÉ DISTINCT LORSQUE LA DÉMANDE D'EXAMEN AU CAS PAR CAS EST ADRESSÉE À L'AUTORITÉ ENVIRONNEMENTALE

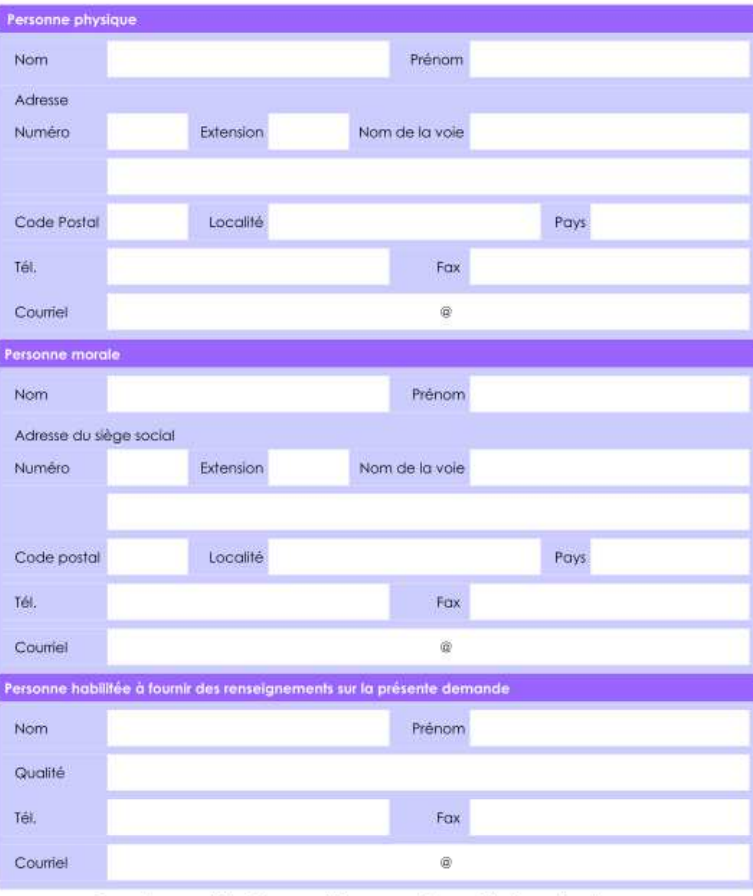

En cas de co-maîtrise d'ouvrage, listez au verso l'ensemble des maîtres d'ouvrage.

Contenu des formulaires :

### **Identification du maître d'ouvrage**

- 1 formulaire dédié CERFA 14752\*01
- contient les coordonnées du maître d'ouvrage
- n'est pas mis en ligne sur internet

La demande peut être établie par le maître d'oeuvre mais doit être signée par le maître d'ouvrage

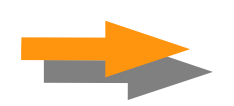

#### Contenu des formulaires :

**I** Identification du maître d'ouvrage

### **Caractéristiques générales du projet**

- nature du projet
- objectifs
- description
- . phase de réalisation
- . phase d'exploitation

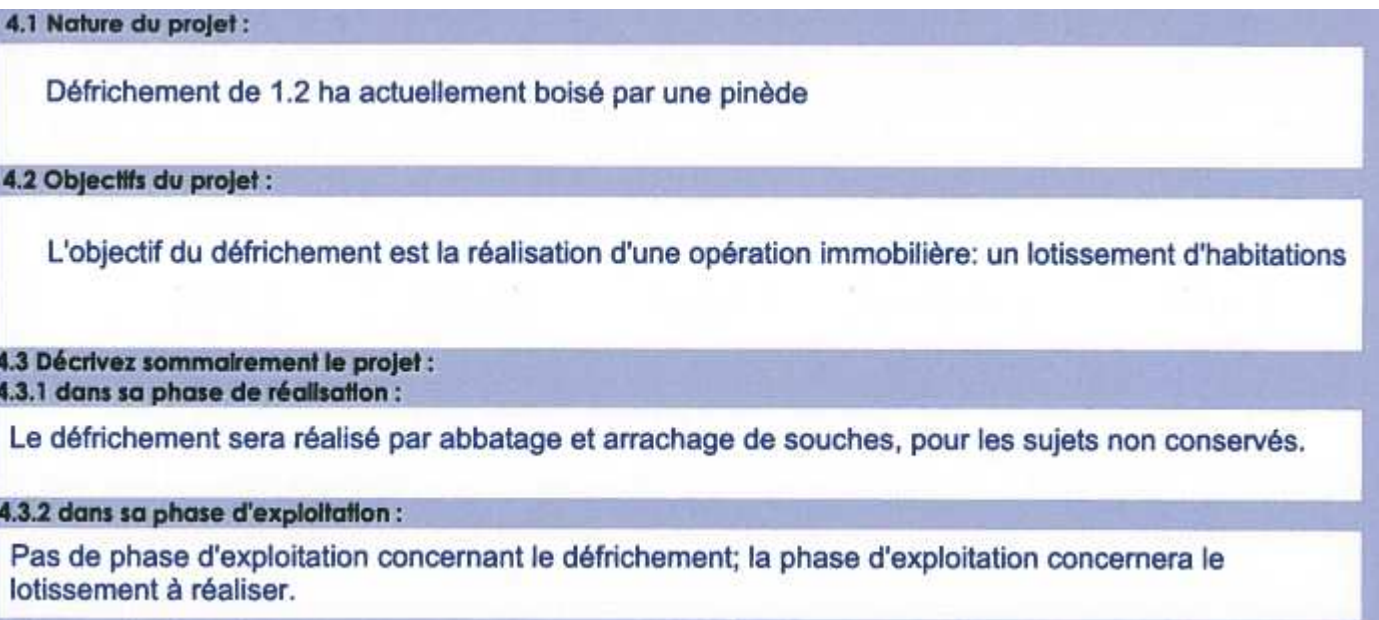

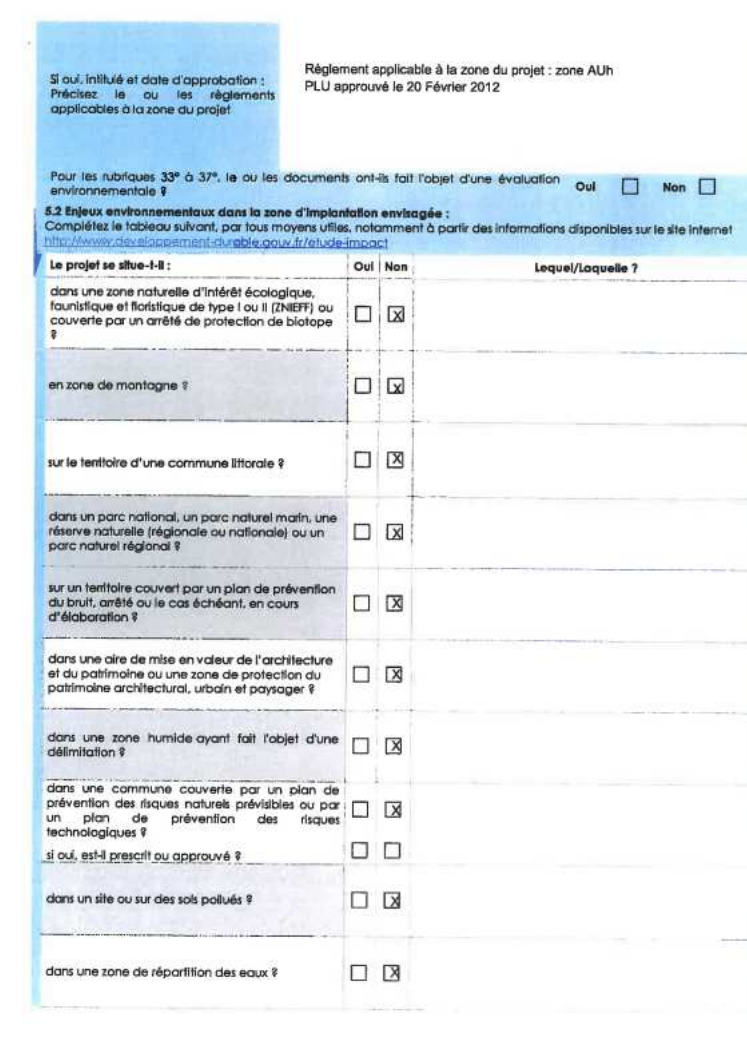

Contenu des formulaires :

- **I** Identification du maître d'ouvrage
- Caractéristiques générales du projet

#### **Sensibilité environnementale de la zone d'implantation envisagée**

- document d'urbanisme en vigueur et zonage
- situation par rapport aux sites N2000, ZNIEFF, .... mais aussi zones humides, boisements classés, etc

#### **Sensibilité environnementale de la zone d'implantation envisagée**

- les données accessibles de la rubrique « carte et données » du site internet de la DREAL

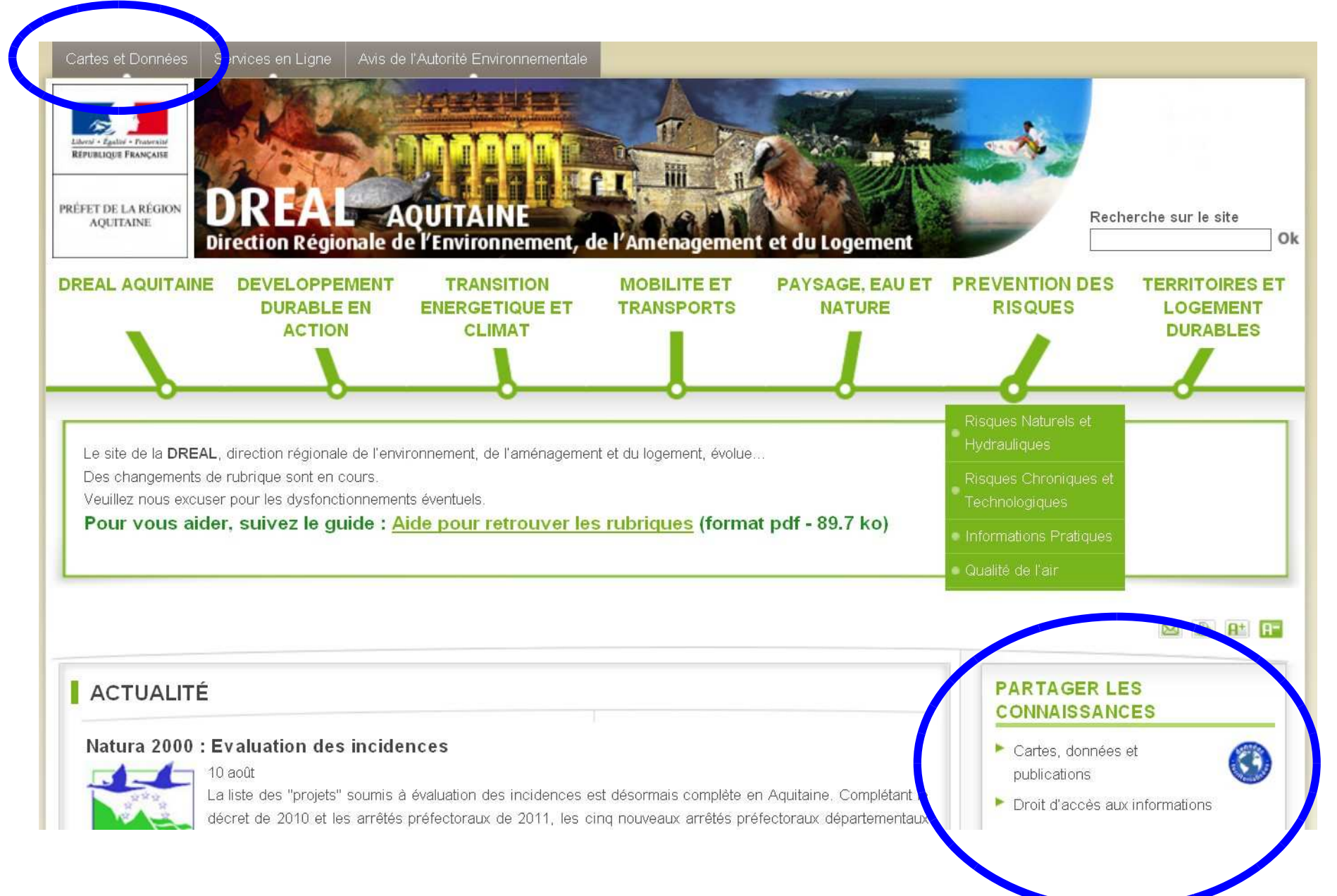

#### **Sensibilité environnementale de la zone d'implantation envisagée**

- les données accessibles de la rubrique « carte et données » du site internet de la DREAL

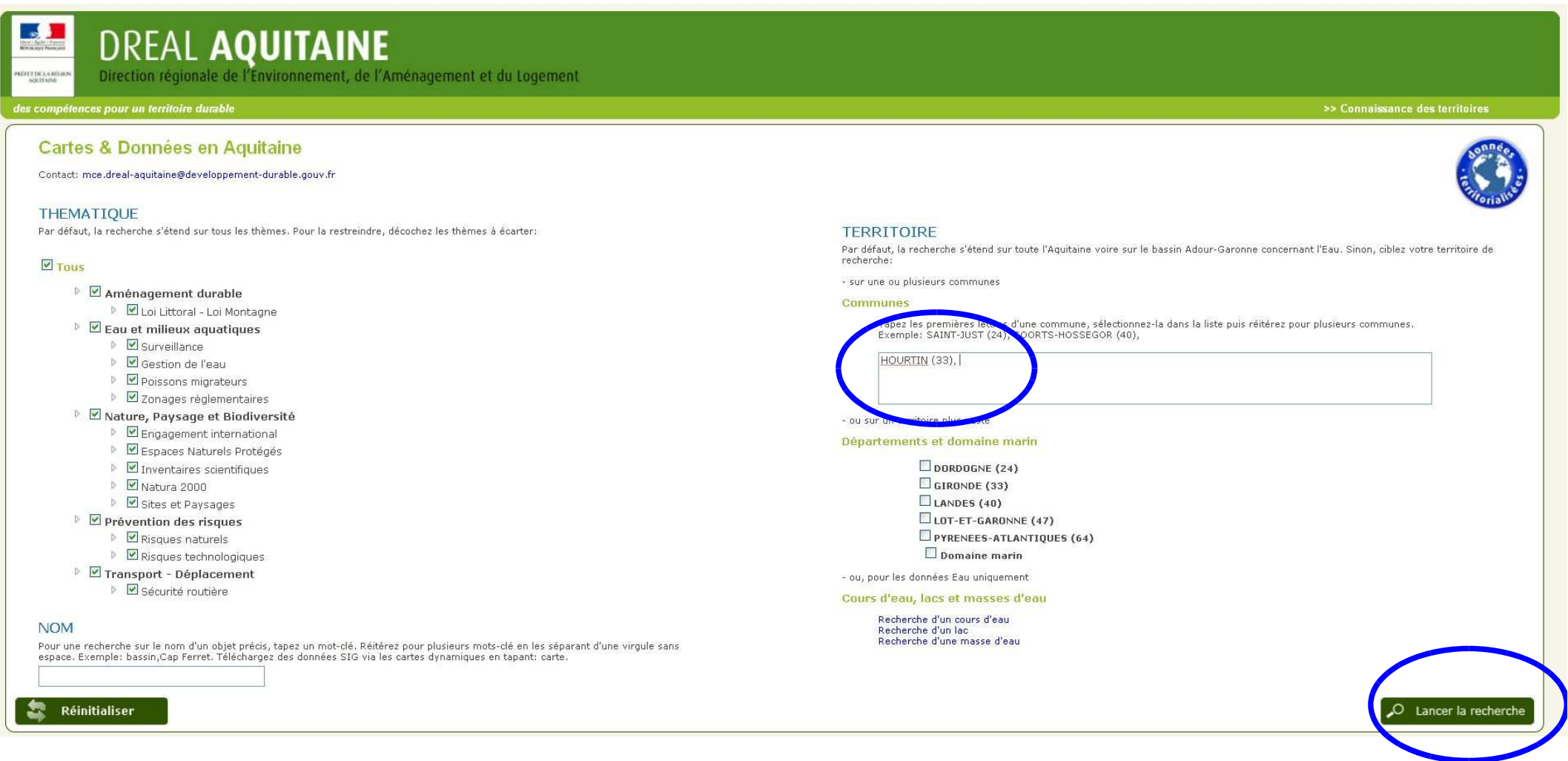

#### **Sensibilité environnementale de la zone d'implantation envisagée**

- les données accessibles de la rubrique « carte et données » du site internet de la DREAL

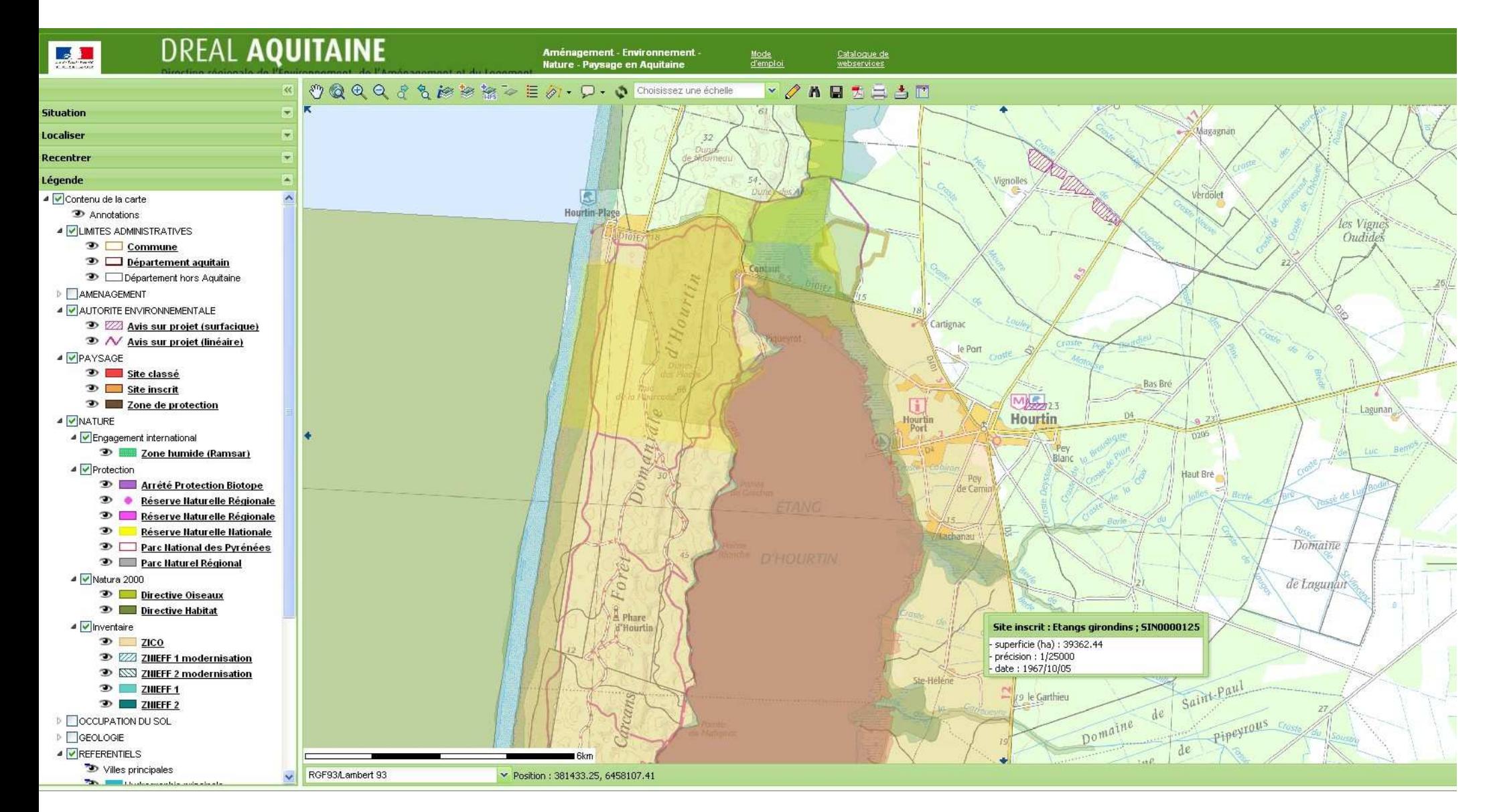

# **Carte et données**

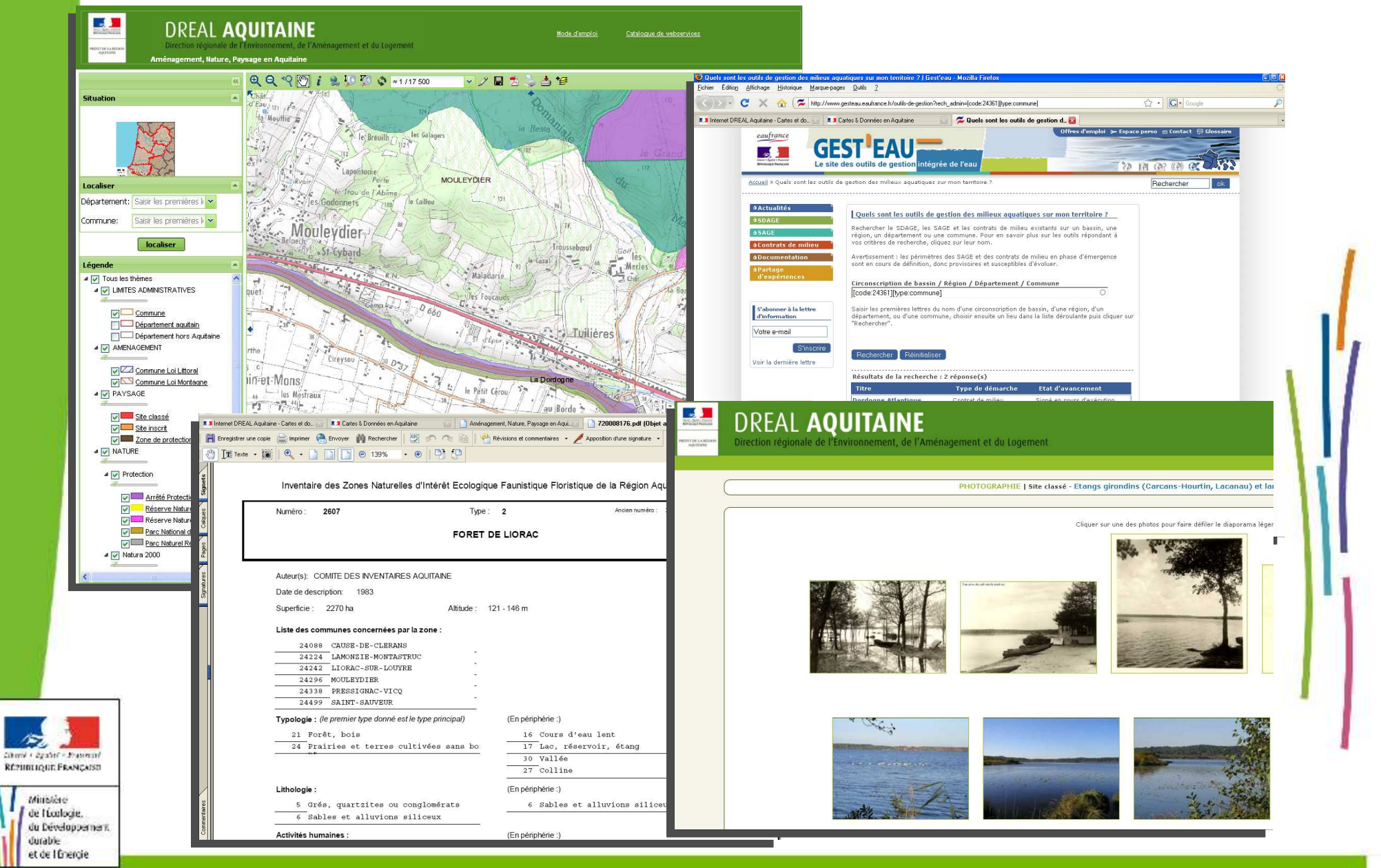

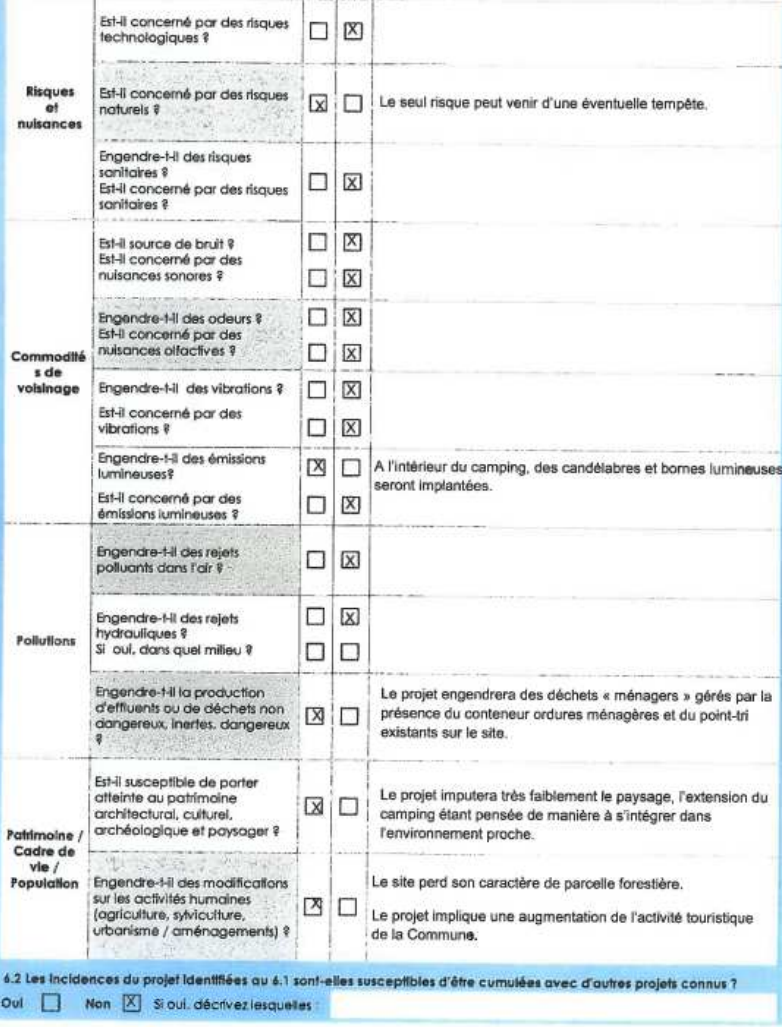

Contenu des formulaires :

- **I** Identification du maître d'ouvrage
- Caractéristiques générales du projet

 Sensibilité environnementale de la zone d'implantation envisagée

#### **Caractéristiques de l'impact potentiel du projet sur l'environnement et la santé humaine**

- si « pas d'impact » expliquer pourquoi
	- dispositions prises pour la prise en compte du risque feu de forêt ou incendie,- mode de gestion des eaux usées, des eaux pluviales, etc

#### Contenu des formulaires :

- **I** Identification du maître d'ouvrage
- Caractéristiques générales du projet
- Sensibilité environnementale de la zone d'implantation envisagée

■ Caractéristiques de l'impact potentiel du projet sur l'environnement et la santé humaine

#### **Des annexes obligatoires (plans, photos)**

- plan de situation
- plan du projet
- plan des abords pour certaines rubriques
- photos

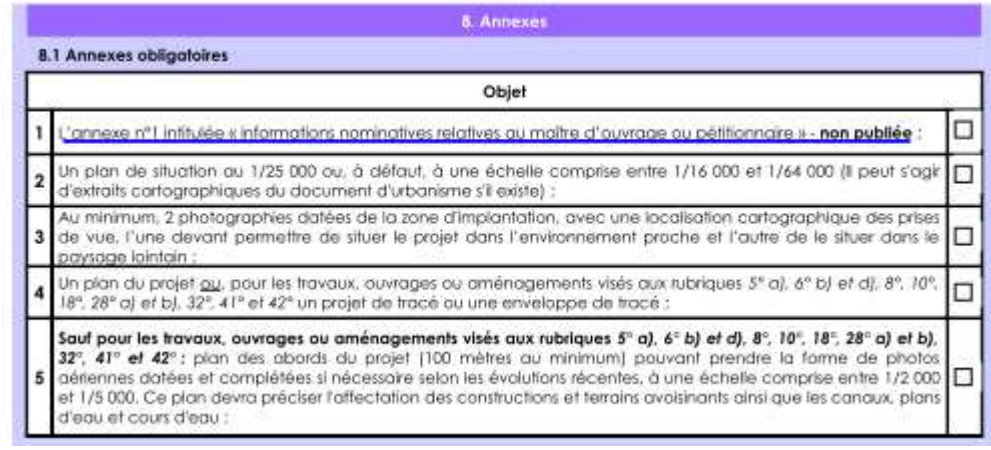

 **Des annexes - obligatoires et facultatives - qui facilitent la compréhension du projet … les pièces graphiques :**

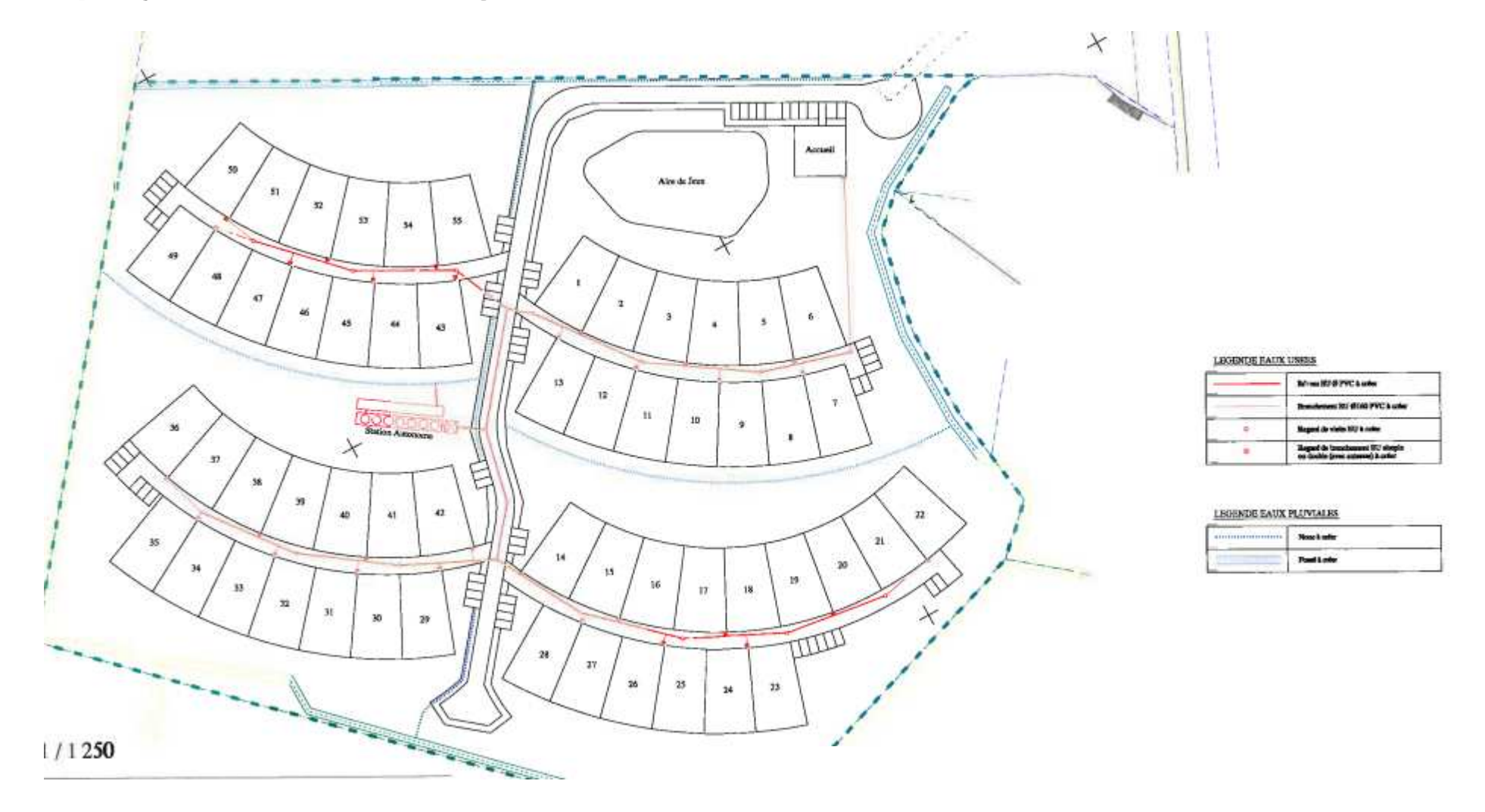

NB : en format A3 max (mise en ligne)

 **Des annexes - obligatoires et facultatives - qui facilitent la compréhension du projet … les pièces écrites :**

- notice descriptive du projet
- évaluation simplifiée des incidences Natura 2000
- inventaires de terrain
- études thématiques (eau, paysage, patrimoine, ...)

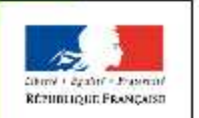

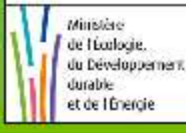

#### **En résumé :**

**Pour aider les maîtres d'ouvrages:** 

- La notice explicative du formulaire
- Site national dédié :

**http://www.developpement-durable.gouv.fr/-Le-cas-par-cas-.html**

• Toutes les infos sur le site de la DREAL

**http://www.donnees.aquitaine.developpement-durable.gouv.fr/DREAL/**

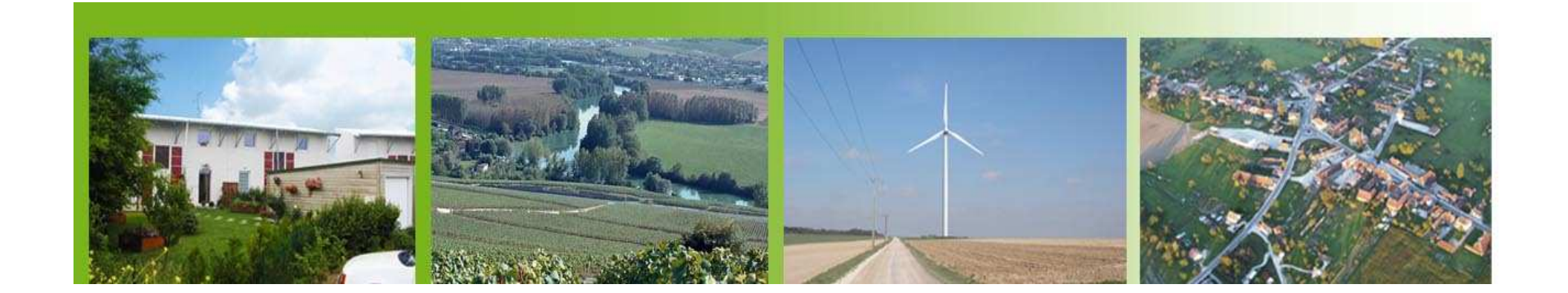

## **Des liens utiles**

• Plate-Forme d'Information Géographique Mutualisée en Aquitaine

http://www.pigma.org/

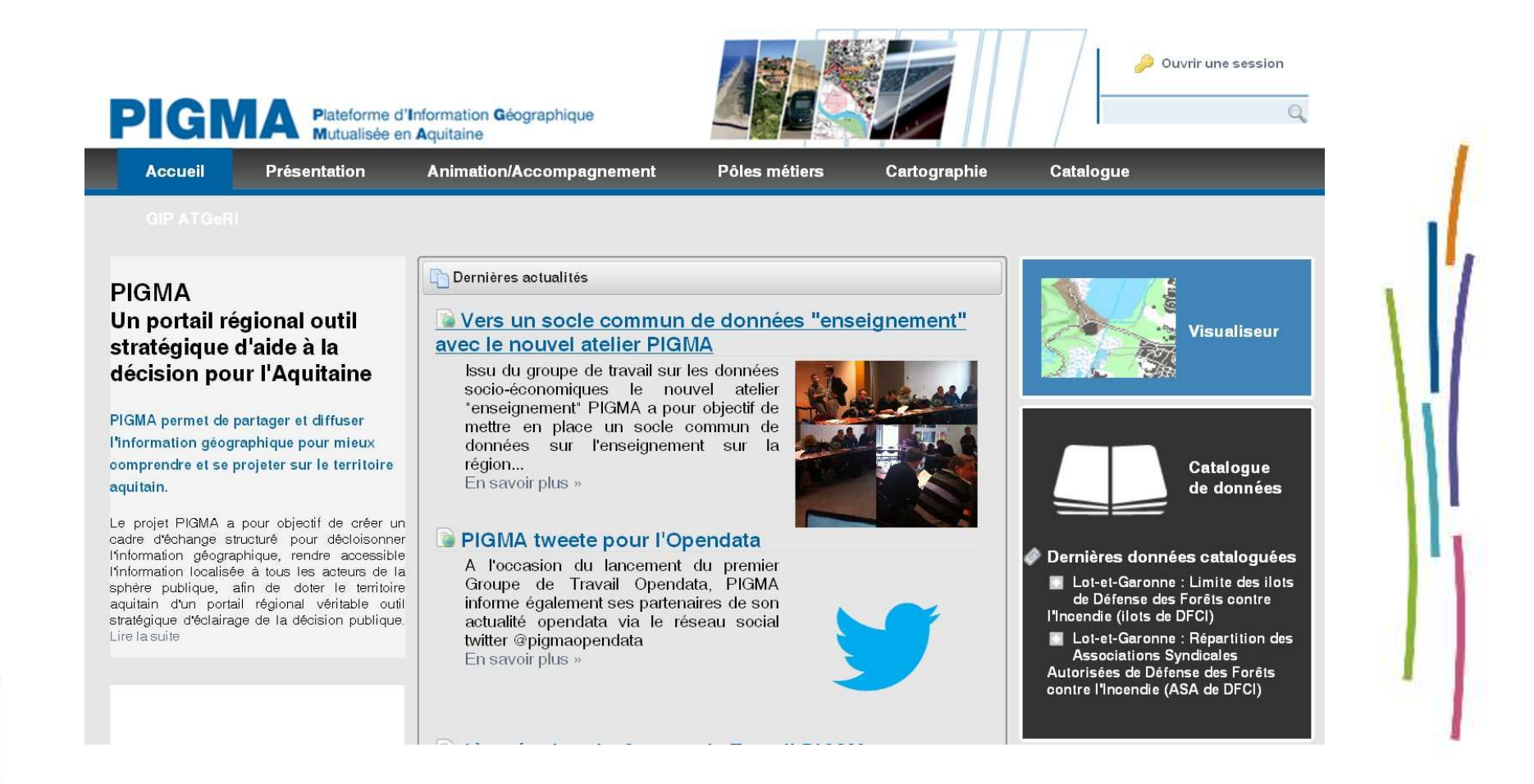

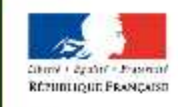

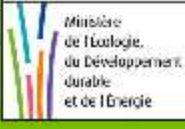

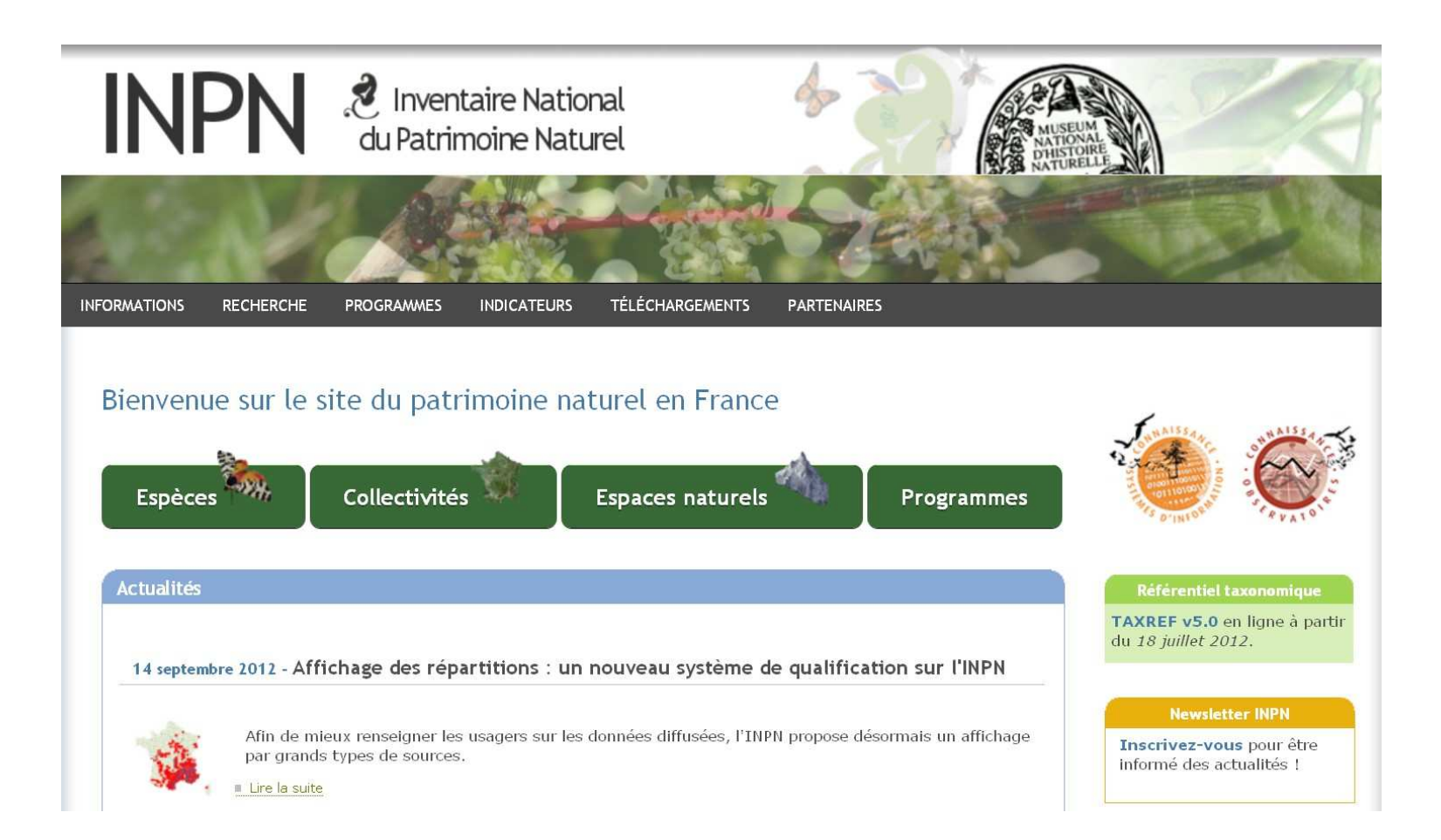

#### **En pratique :**

- Les possibilités pour faire parvenir sa demande à la DREAL Aquitaine :
	- envoi par courrier avec accusé de réception
	- envoi par courrier simple ou dépôt = > récépissé
	- envoi par mail (via le site melanissimo) => récépissé

http://melanissimo.developpement-durable.gouv.fr/

Adresse : autorite-environnementale.dreal-aquitaine@developpement-durable.gouv.fr

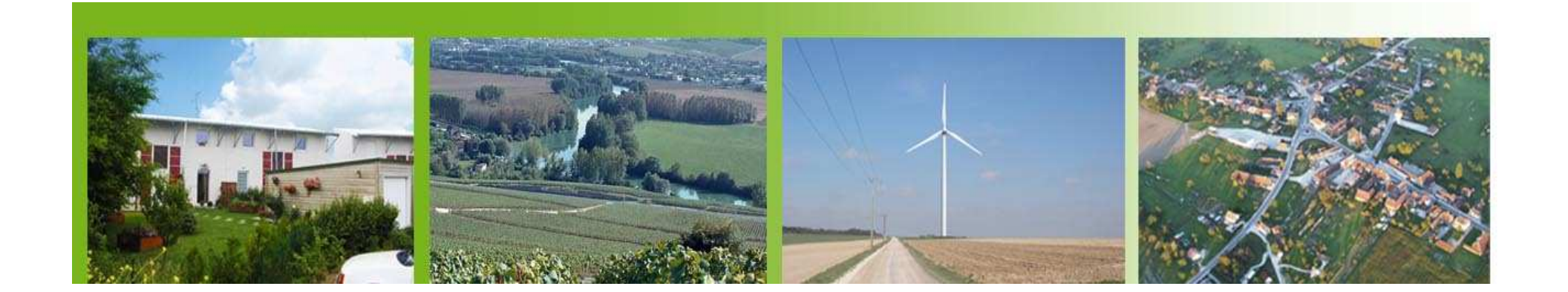

#### **Retour d'expérience sur l'examen au cas par cas**

#### **1 – Le formulaire 2 – L'instruction3 – Évaluation des 3 premiers mois de fonctionnement**

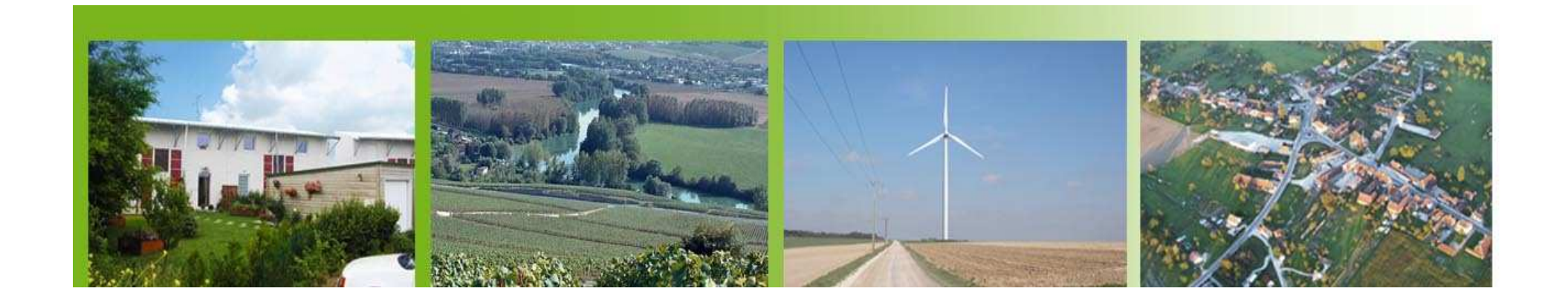

Une instruction d'après **les 3 critères** de l'annexe III de la directive 2011 / 92 / UE du 13/12/2011

#### La **nature** du projet

- -Dimension et caractéristiques / programme de travaux
- -Utilisation de ressources (sol, eau, forêt, cours d'eau)
- -Production de rejets, de déchets, de pollutions, de nuisances

### Sa **localisation** / sensibilité environnementale du site

- Zones de protection particulières des milieux naturels (Natura 2000, zones humides, ...)
- Paysage et patrimoine
- -Changement d'affectation de l'usage du site

#### **L'évaluation des impacts** au regard des 2 critères supra

- Étendue spatiale de l'impact, ampleur et complexité,
- -Durée et fréquence,
- -Réversibilité

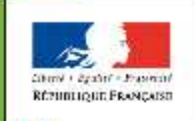

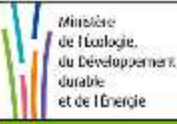

#### Délais / publicité et information du public

#### $\mathbb{R}^2$ Un délai d'instruction de **35 jours**

- -Dont 15 jours d'examen de la complétude
- -A compter de la réception si formulaire reçu complet
- -A compter de la réception des compléments si demande de complément

**=> délai contraint : l'avis tacite emporte nécessité d'élaborer une étude d'impact**

- - Publicité / Information du public
	- -Notification de la décision au **maître d'ouvrage**

- la décision de l'examen au cas par cas est à joindre aux autres demandes d'autorisation auxquelles le projet peut être soumis (loi sur l'eau, défrichement)

- **Mise en ligne du formulaire** de demande d'examen au cas par cas **et de la décision** sur le site internet de la DREAL

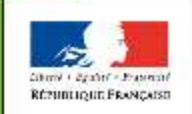

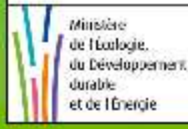

**Retour d'expérience sur l'examen au cas par cas**

#### **1 – Le formulaire 2 – L'instruction3 – Évaluation des 5 premiers mois de fonctionnement**

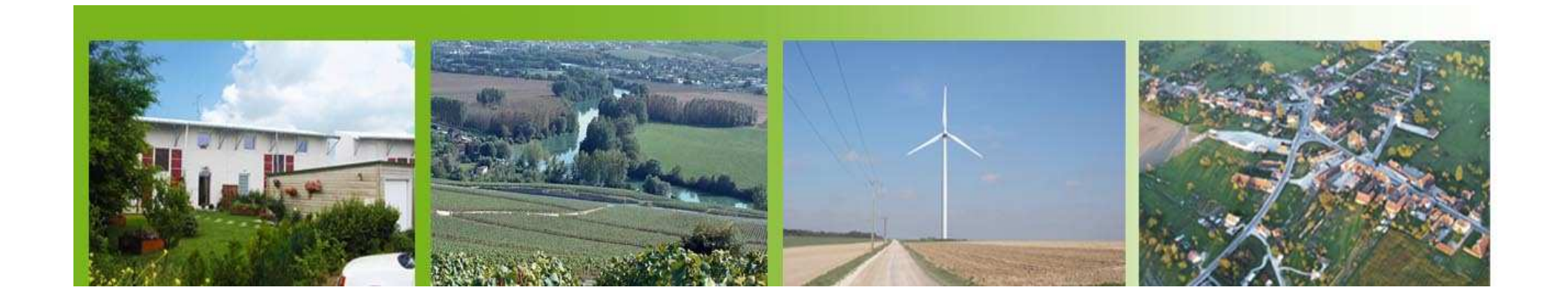

Les chiffres au 23/10/12 :

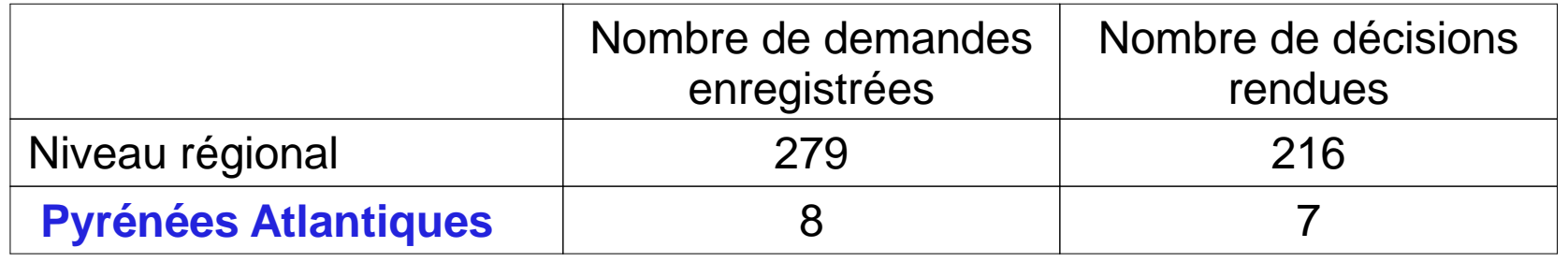

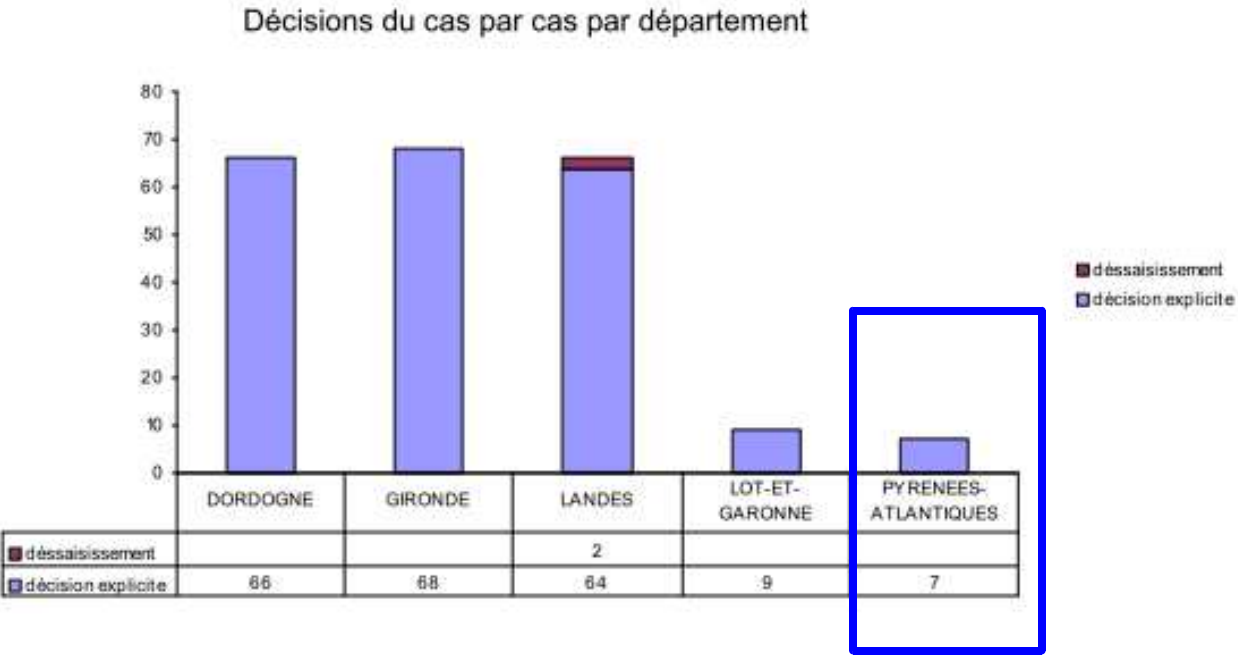

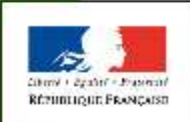

#### Les chiffres au 23/10/12 :

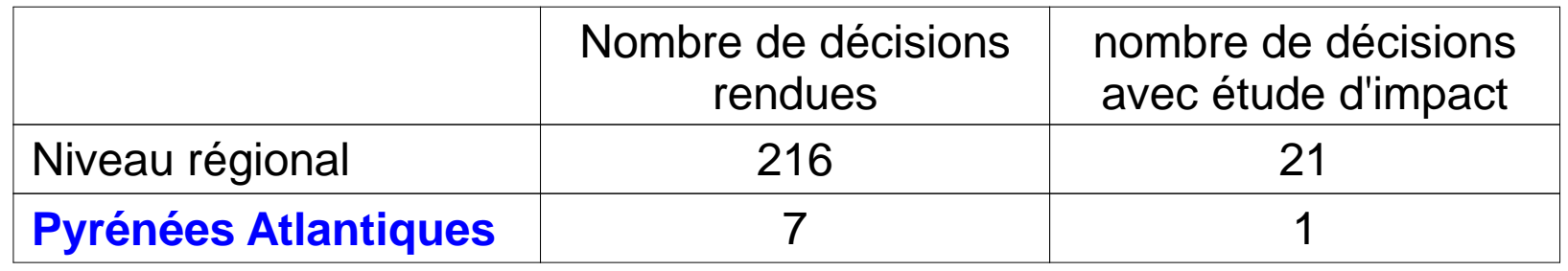

Nature des décisions du cas par cas par département

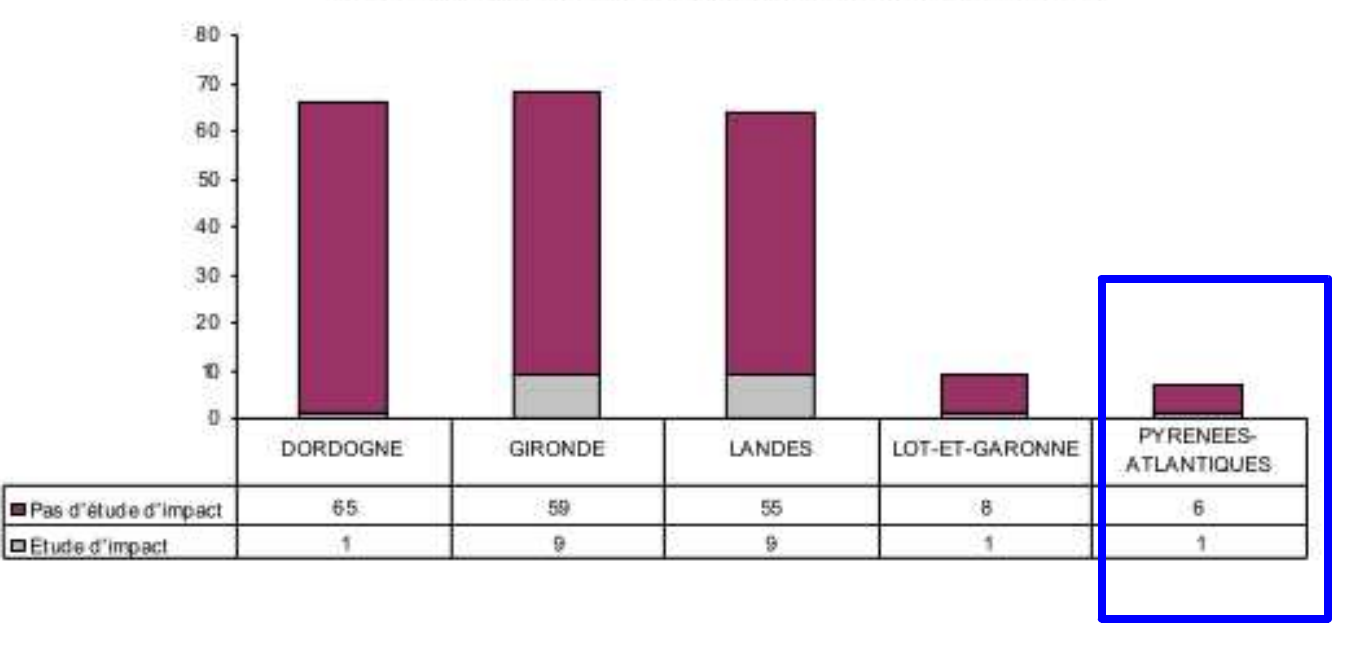

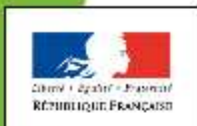

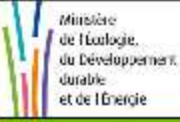

#### Les chiffres au 23/10/12 : répartition des décisions par catégories

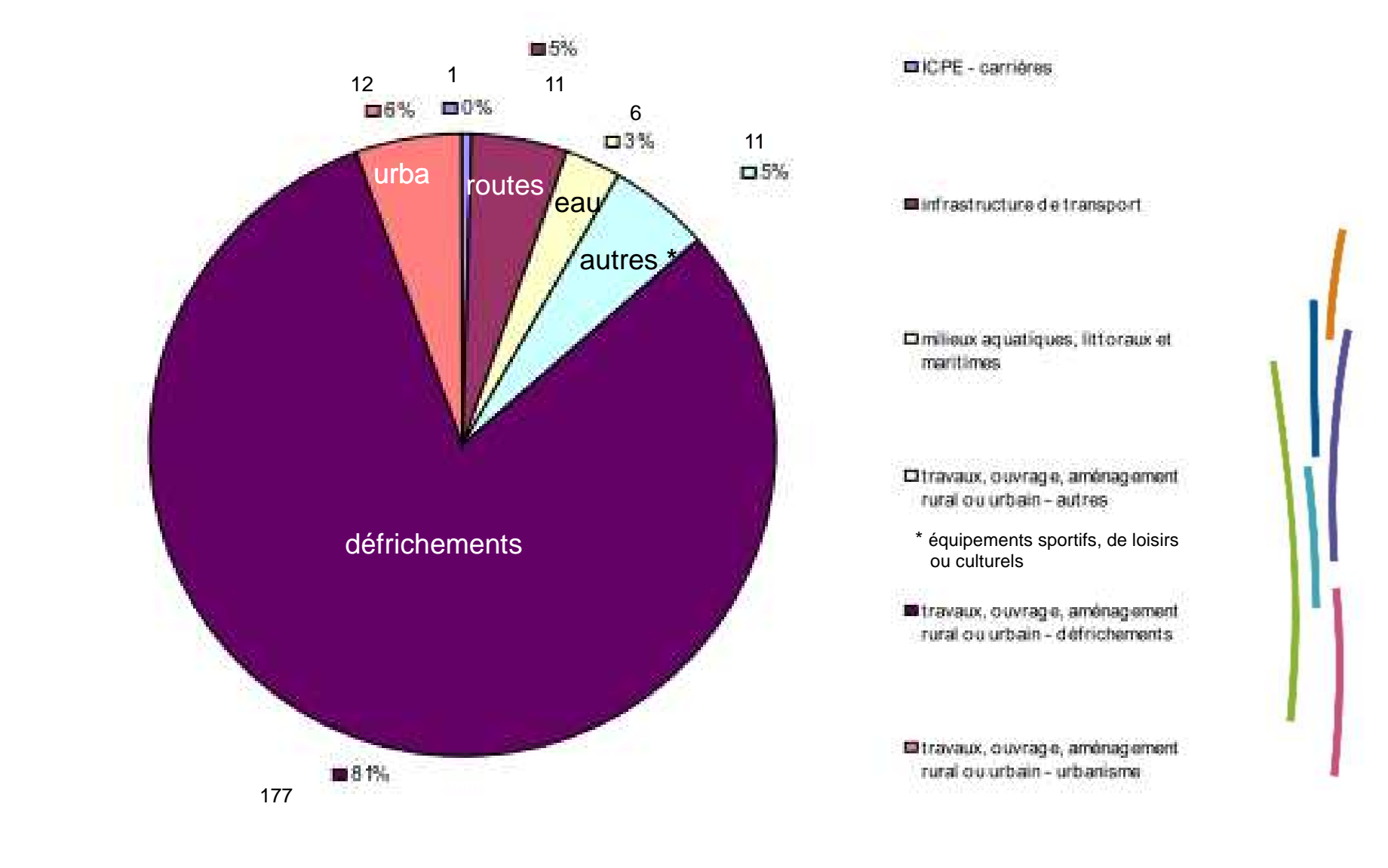

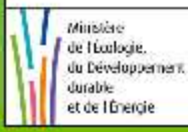

Chant + 2gabet + President Régionage Française

### Évaluation du fonctionnement

- $\Box$ Une procédure récente mais déjà un nombre très important de dossiers
- $\Box$ Des délais contraints

=> forte mobilisation des services et nombreuses sollicitations

 $\overline{\phantom{a}}$ Des décisions rendues au regard des informations reçues du<br>pétitionnaire et sans connaissance des démarches menées en parallèle (concertation avec les services de l'État, délais liés à d'autres procédures, études complémentaires, …)

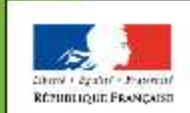

de Hodocie du Developpement => le recours administratif de contestation de la décision doit s'appuyer sur des éléments permettant éventuellement de reconsidérer la décision

#### Des pistes d'amélioration, sur la forme

- - Compléter l'ensemble des rubriques, en évitant de renseigner de façon systématique par un « non » l'évaluation de chacun des impacts
- $\mathbb{R}^2$  Décrire le plus précisément possible le projet, en particulier concernant ses dimensions et son environnement (dont usage des sols – zonage du document d'urbanisme)
- -Localiser le plus précisément possible le projet
- - Joindre le formulaire relatif aux informations nominatives du demandeur, qui doit être le maître d'ouvrage

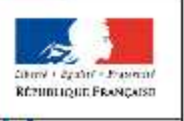

#### Et des pistes d'amélioration, sur le fond

- $\Box$  Exposer le projet dans sa globalité – notion de programme de travaux
- $\mathbb{R}^2$  Présenter les objectifs de l'opération, et les procédures nécessaires à sa réalisation
- $\overline{\phantom{a}}$  Joindre les pièces, études, schémas, … qui peuvent faciliter la compréhension du projet et expliquer la prise en compte de l'environnement par le projet … en privilégiant des documents synthétiques

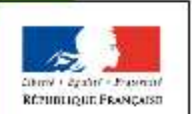

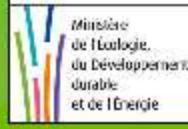

## **Mercide votre attention**

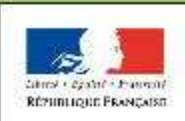

Minskie de Hadoaie. du Développement. durable et de l'Énergie

Ministère de l'Écologie, du Développement durable et de l'Énergie

*www.developpement-durable.gouv.fr*